HAE Sytem Testing Plan

김우진 이상현 이정노 진성호

# **Contents**

- **1. Introduction**
- **2. Scope**
- **3. Testing Strategy**
- **4. Test Cases**
- **5. Test Requirements**

### **1. Introduction**

HAE는 맨몸 운동 플랫폼으로서 지도 기반 운동기구 위치 공유 서비스, 크루 및 피드 시스템을 제공한 다. 이 문서는 HowAboutExercise 어플리케이션 테스트 계획 문서이다.

### **2. Scope**

어플리케이션에 각 api 별로 functional requirements가 있으므로 어플리케이션으로만 test를 진행한 다.

### **3. Testing Strategy**

안드로이드 시스템 테스트는 최소 2 가지 종류의 안드로이드 폰으로 테스트를 진행한다.

#### **4. Test Cases**

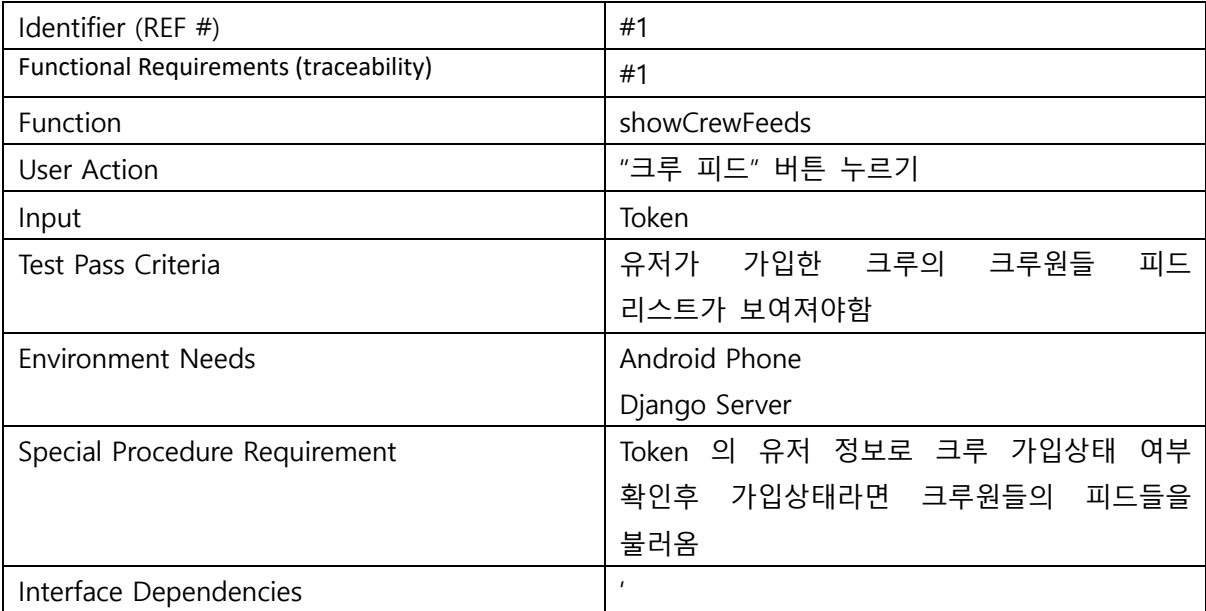

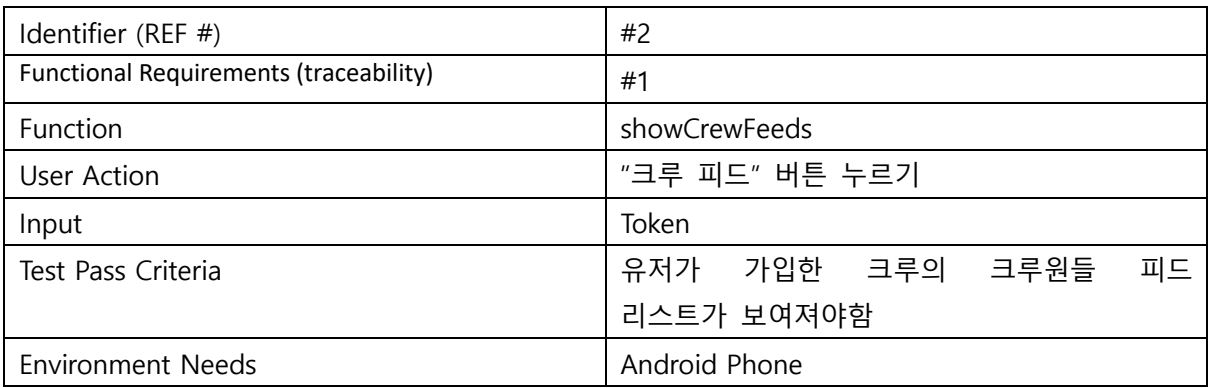

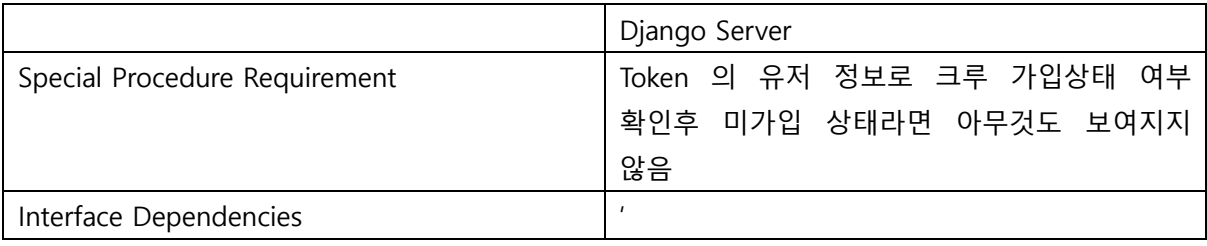

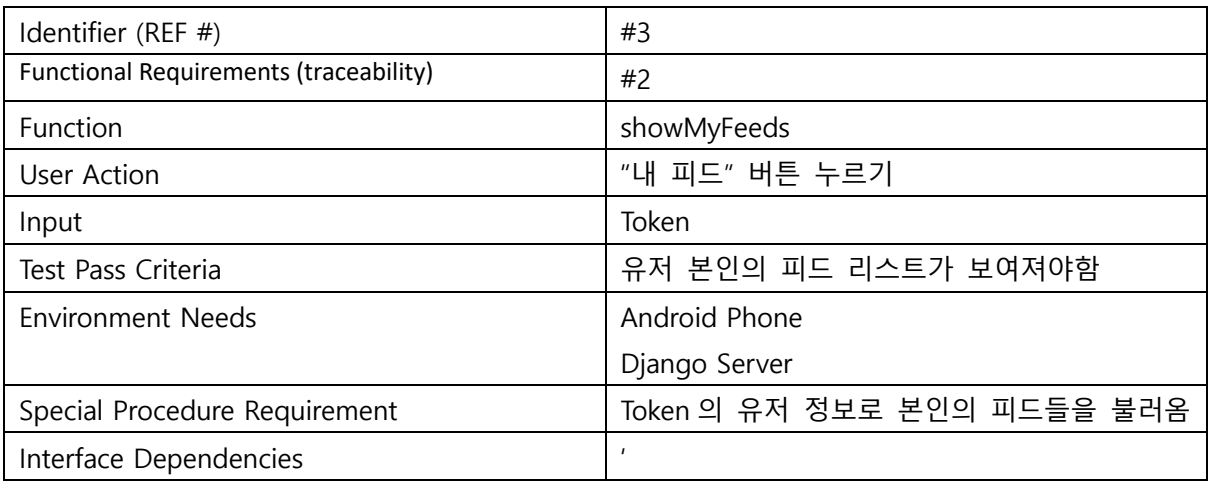

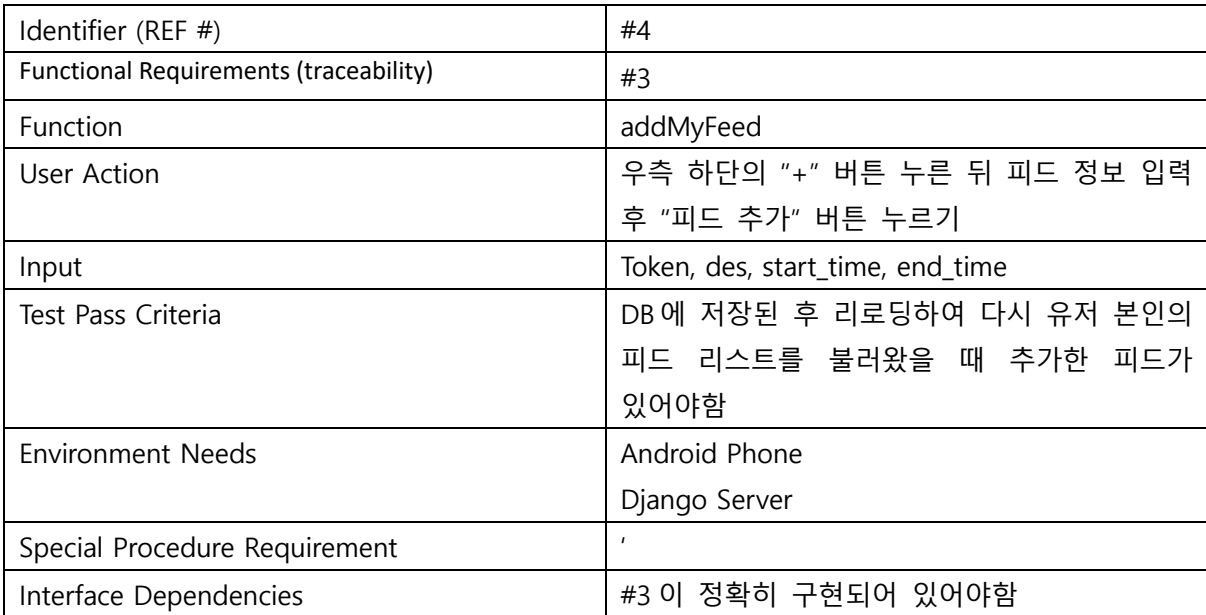

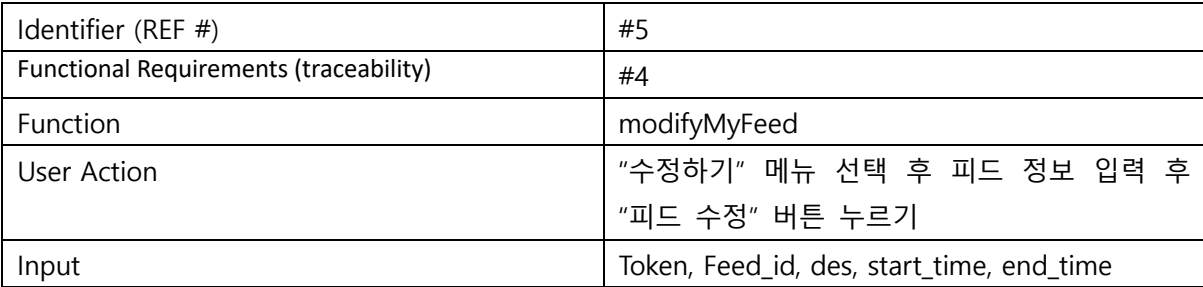

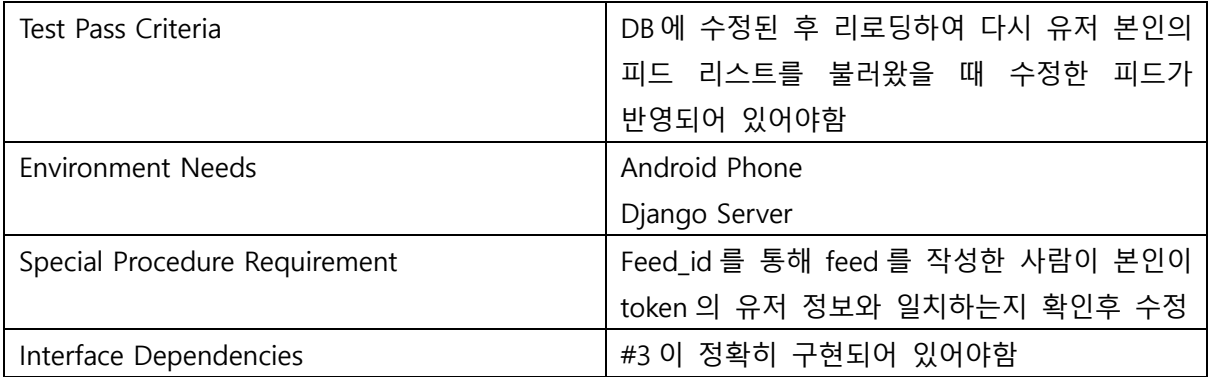

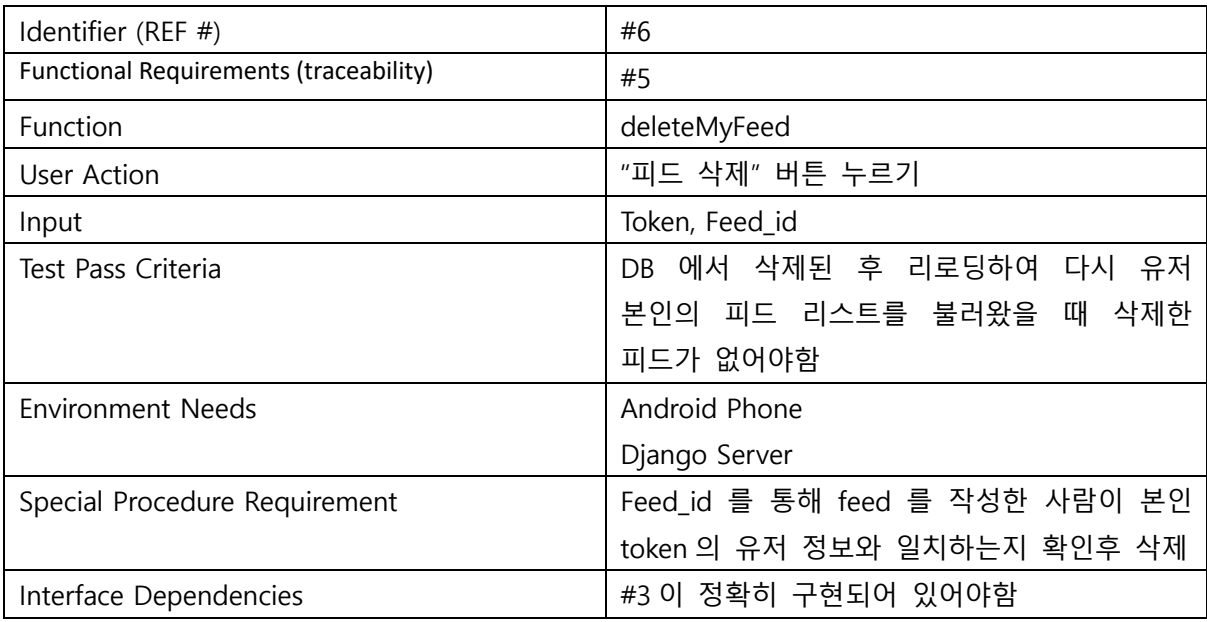

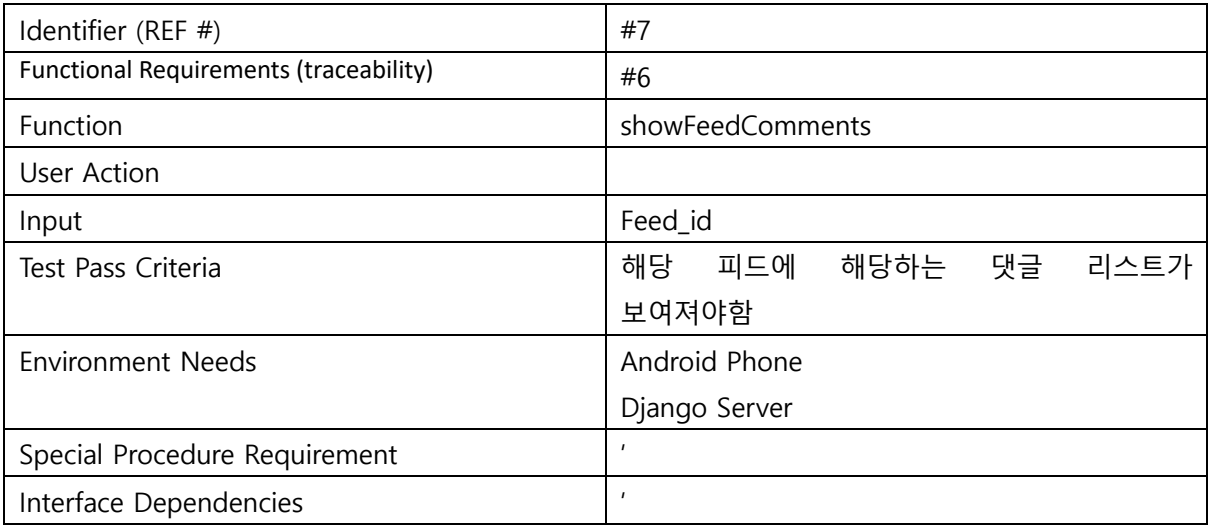

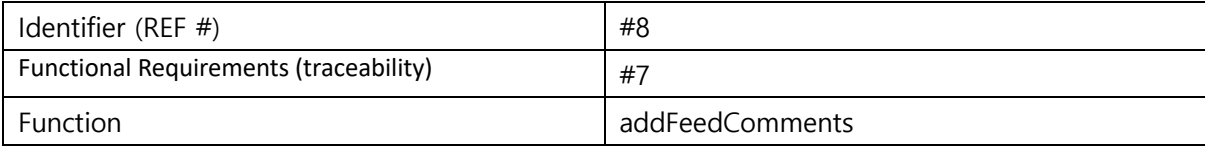

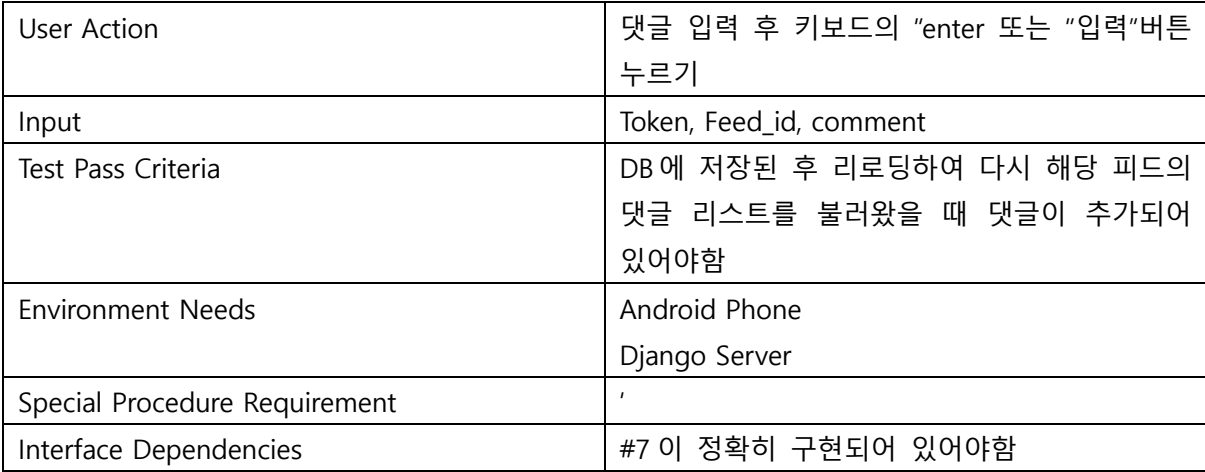

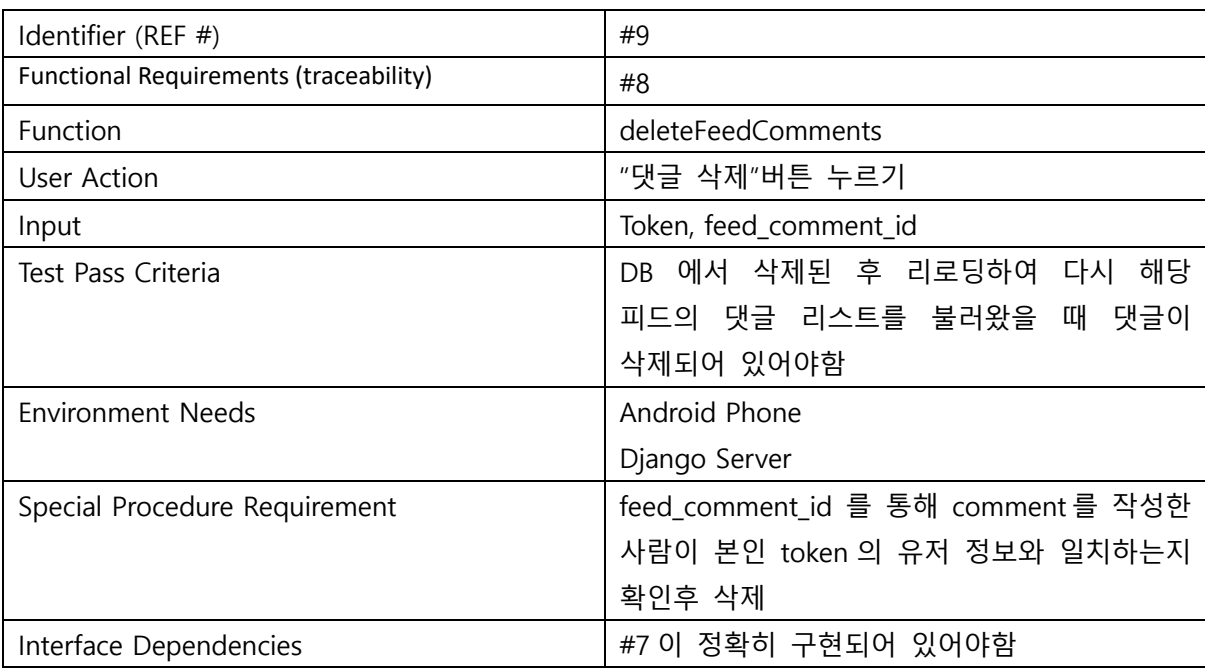

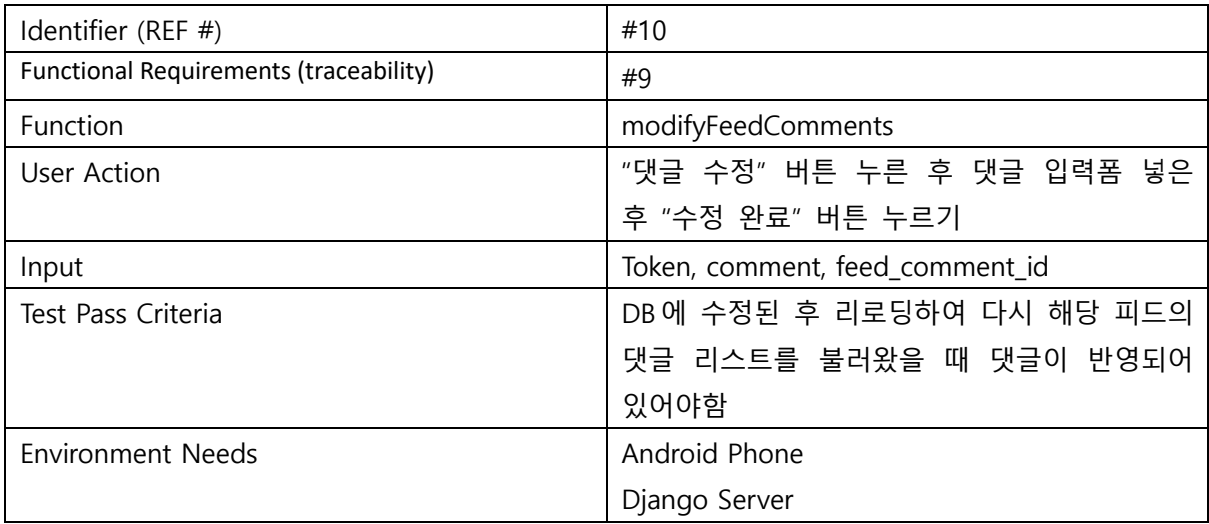

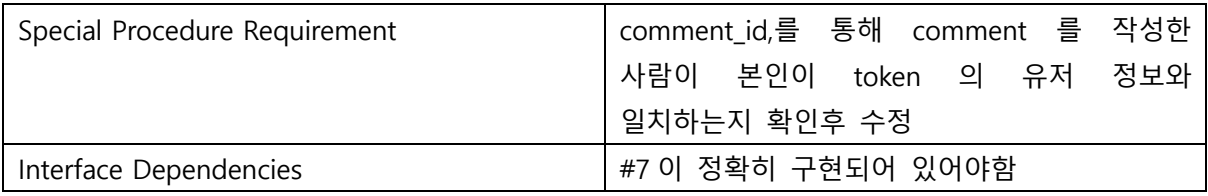

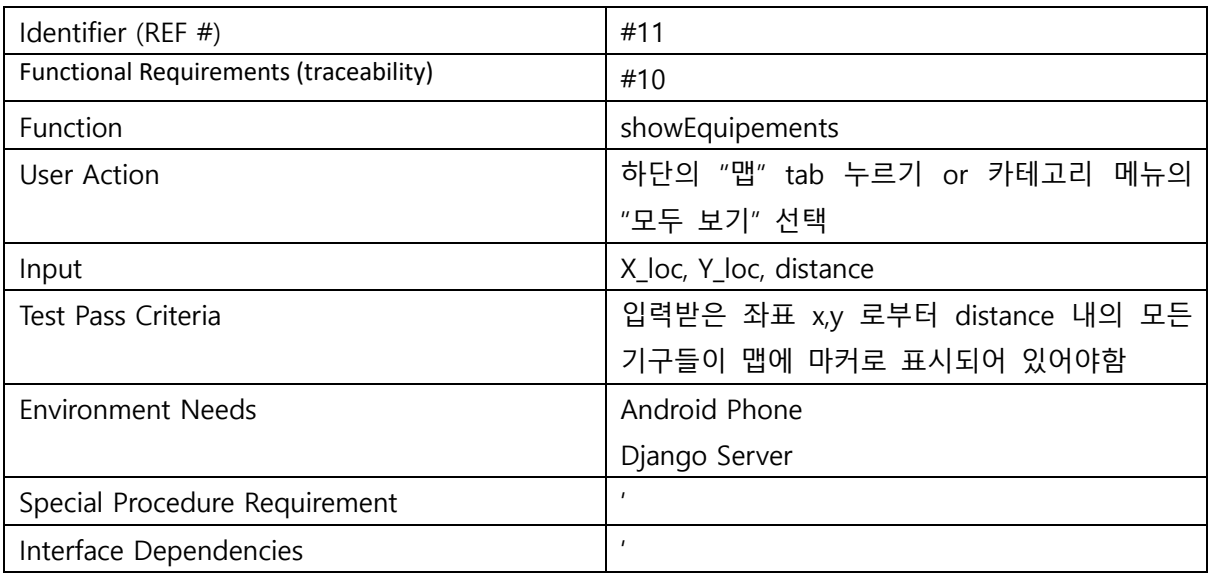

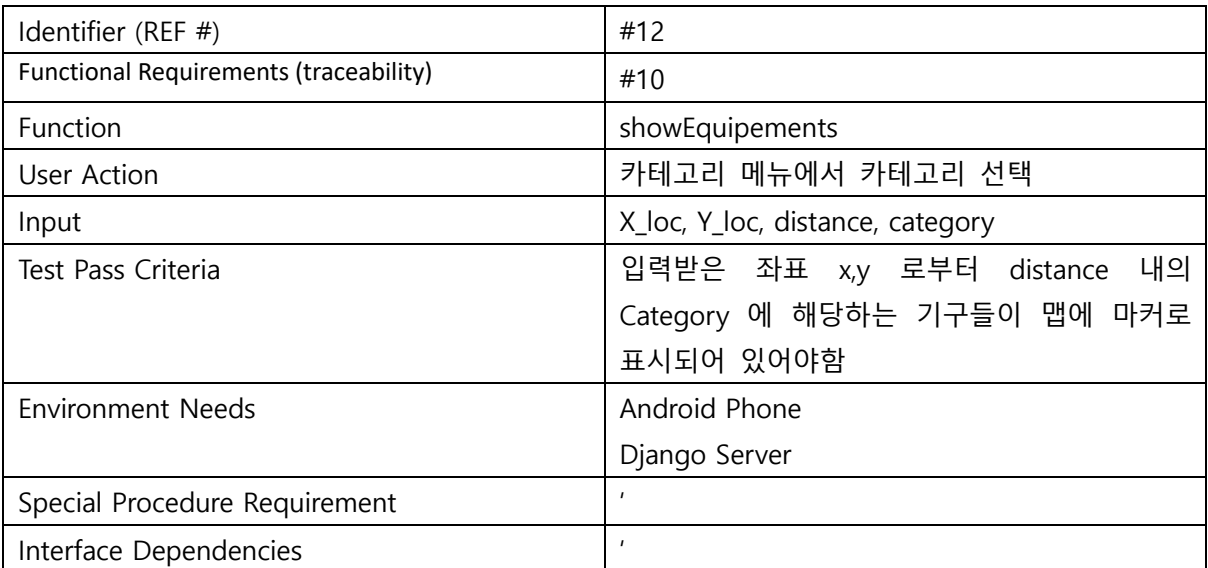

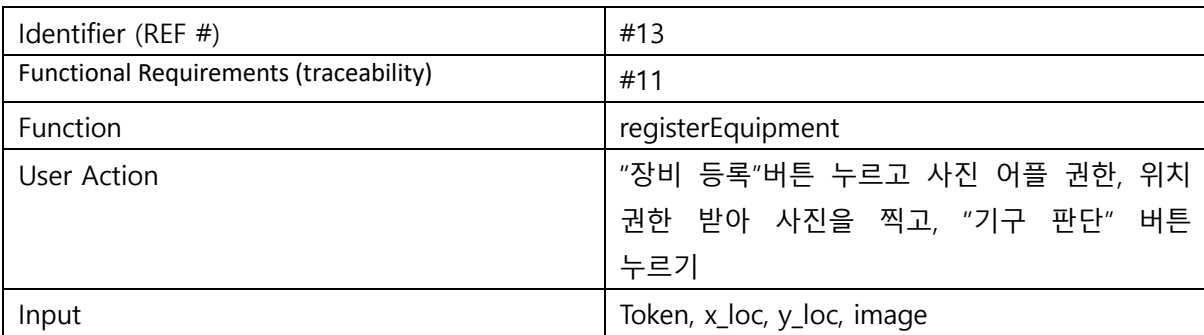

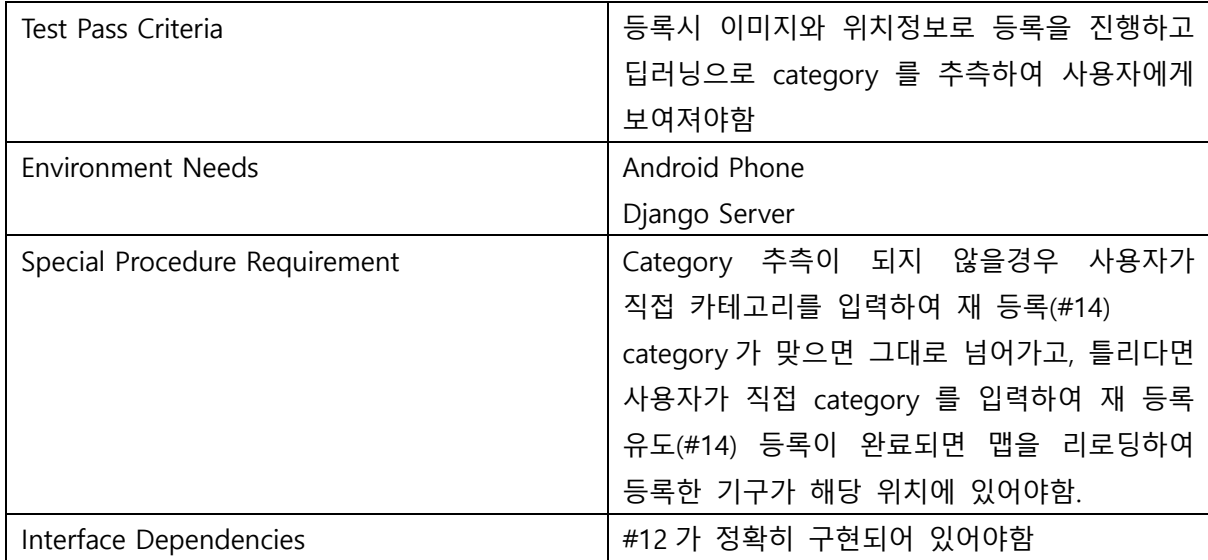

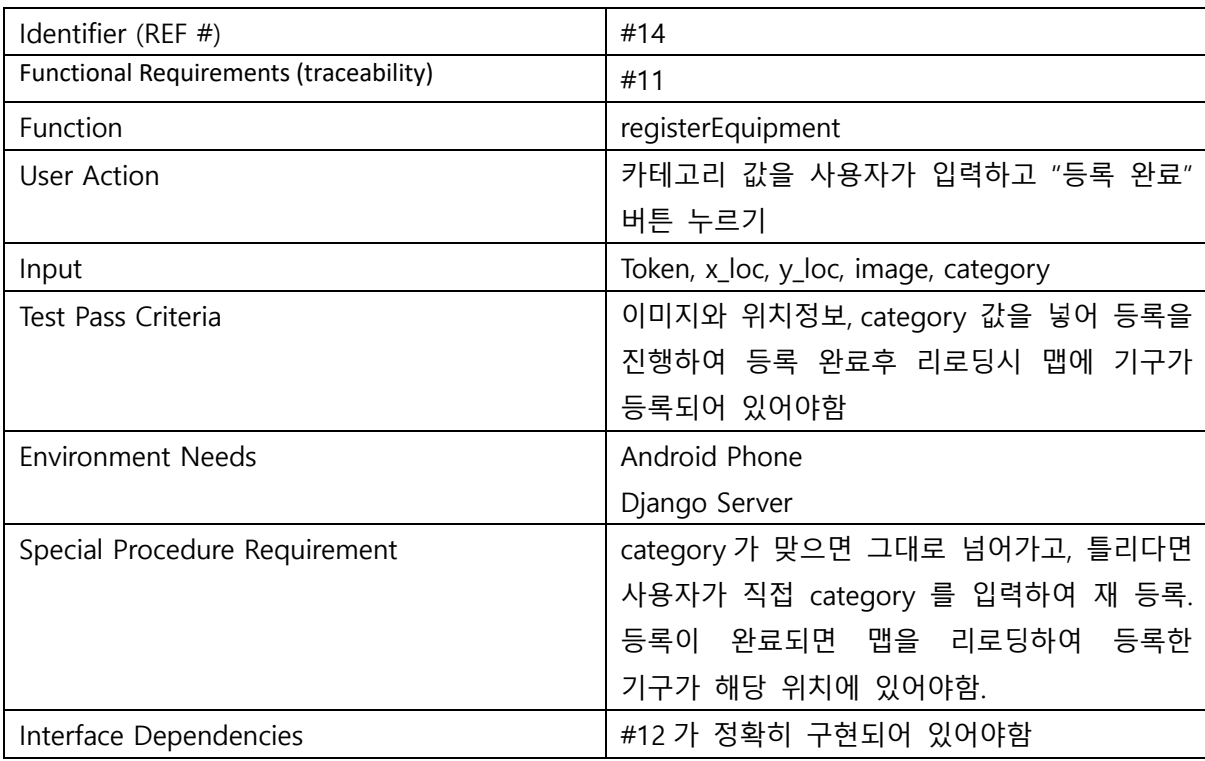

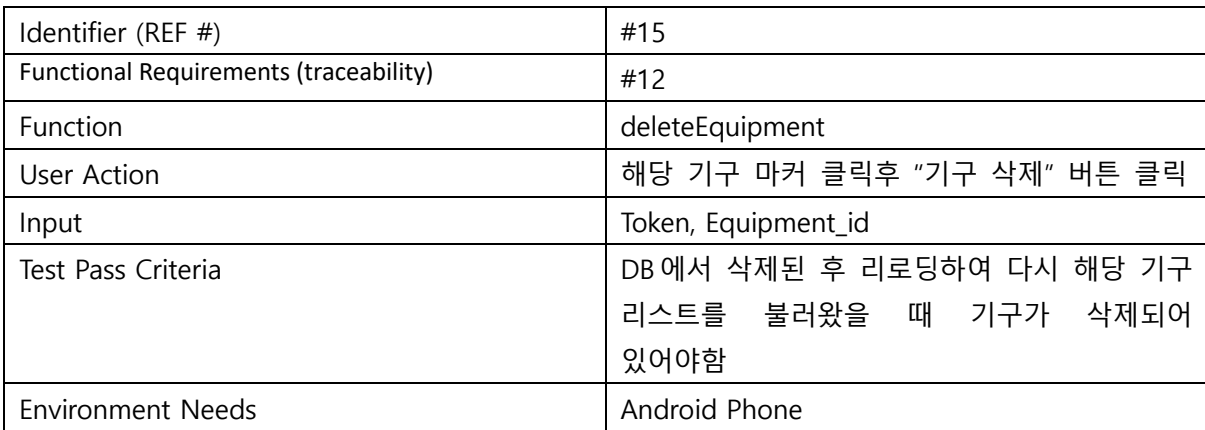

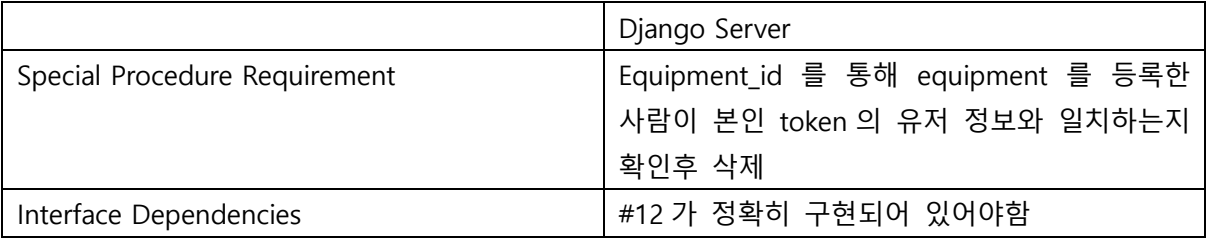

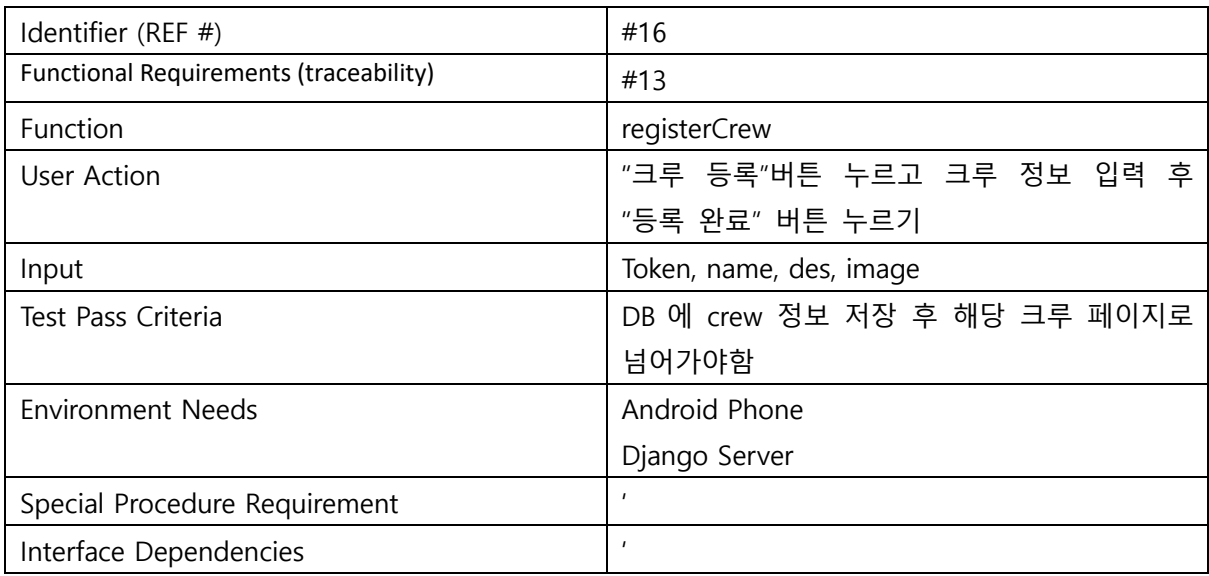

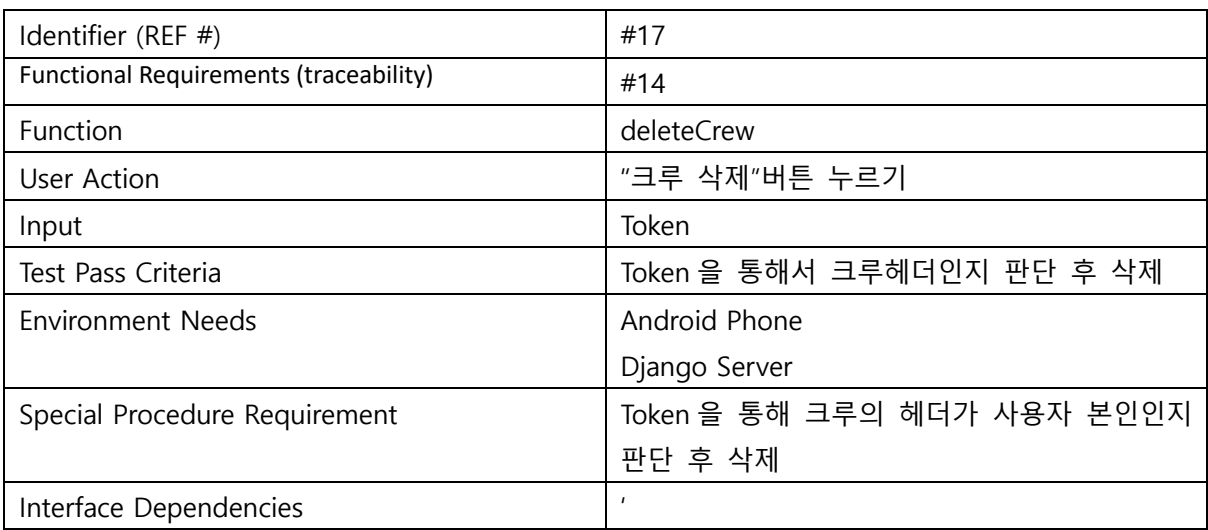

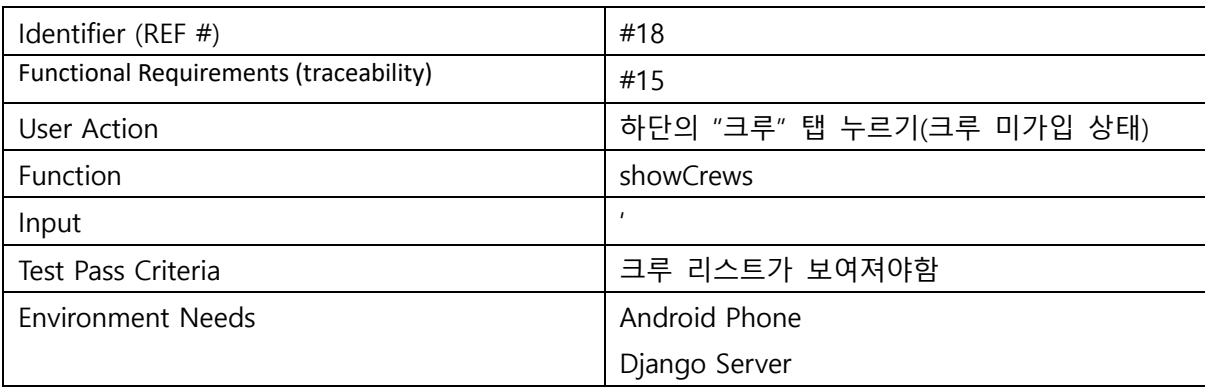

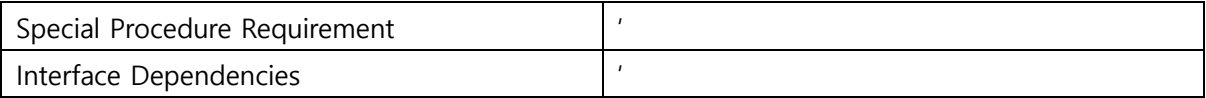

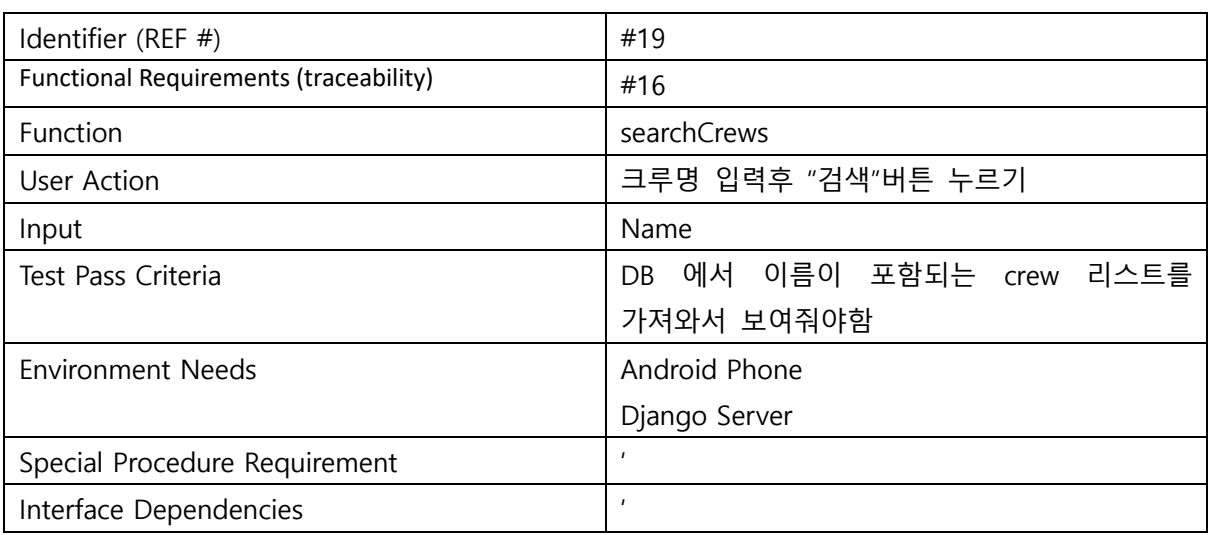

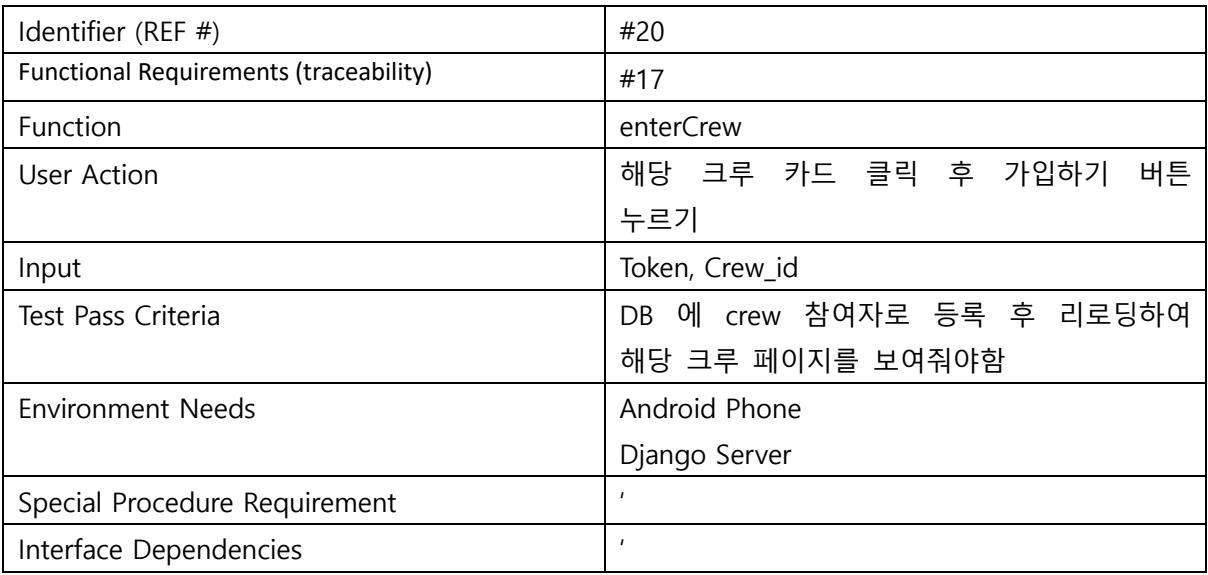

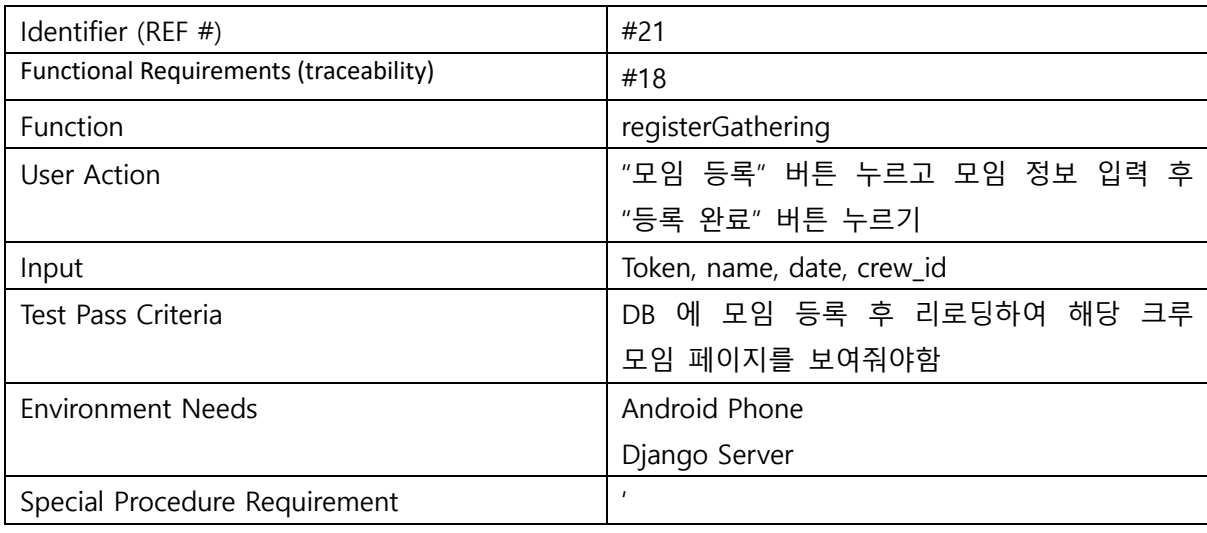

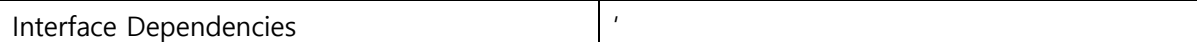

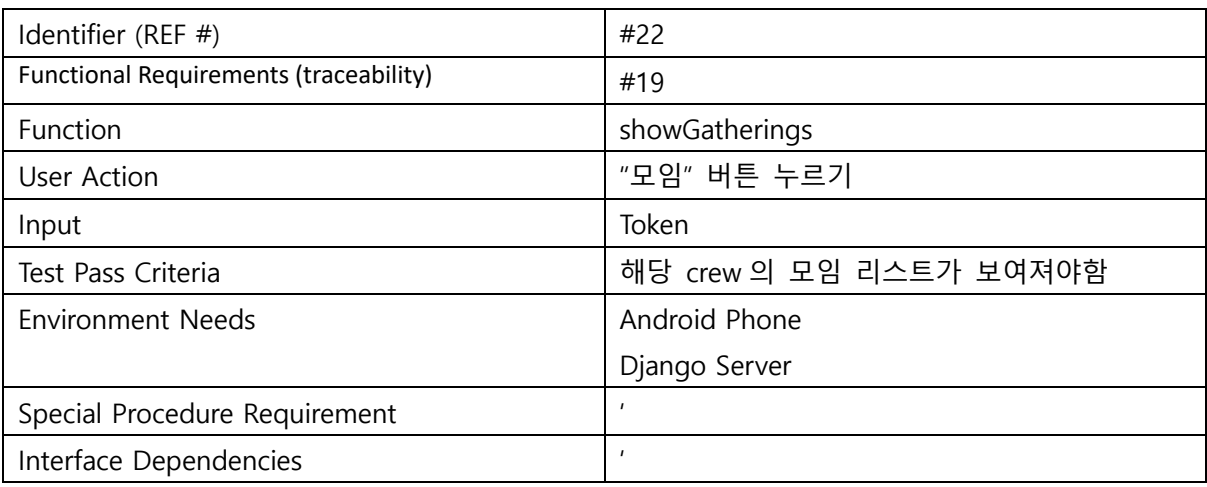

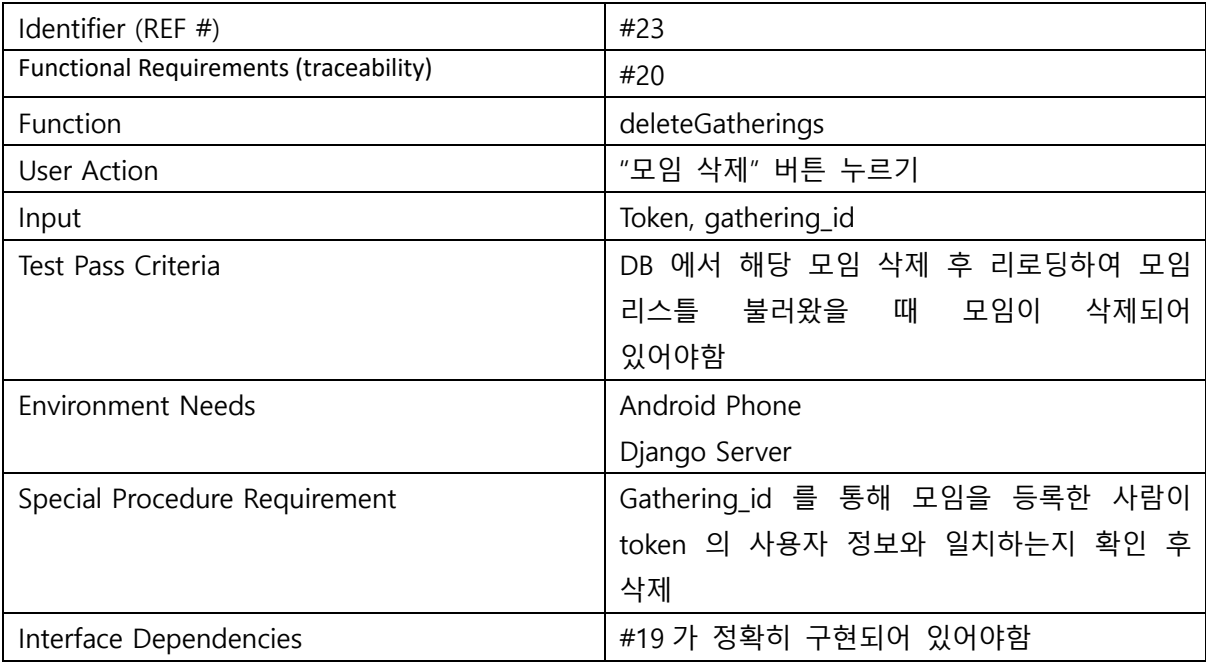

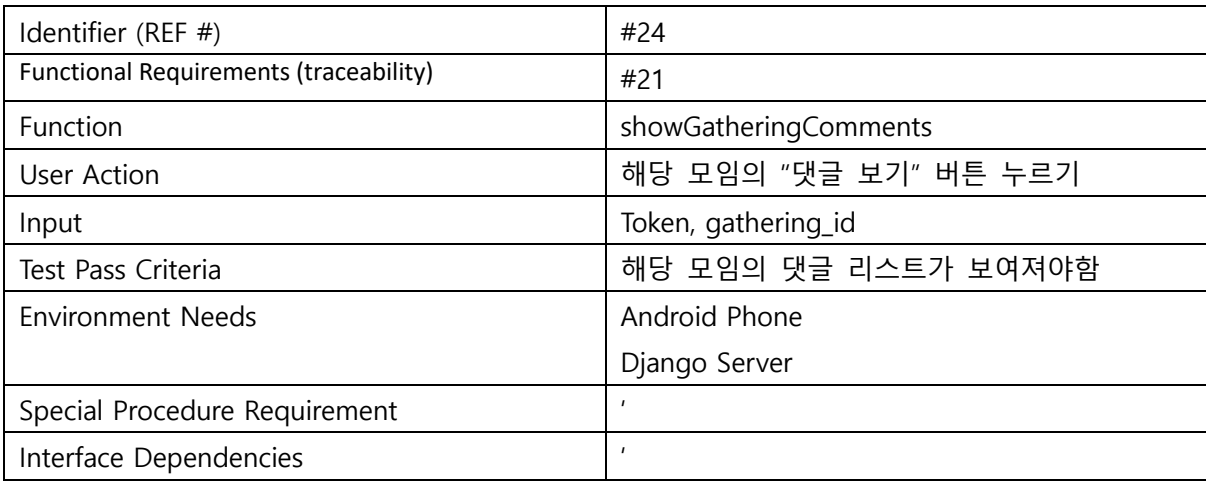

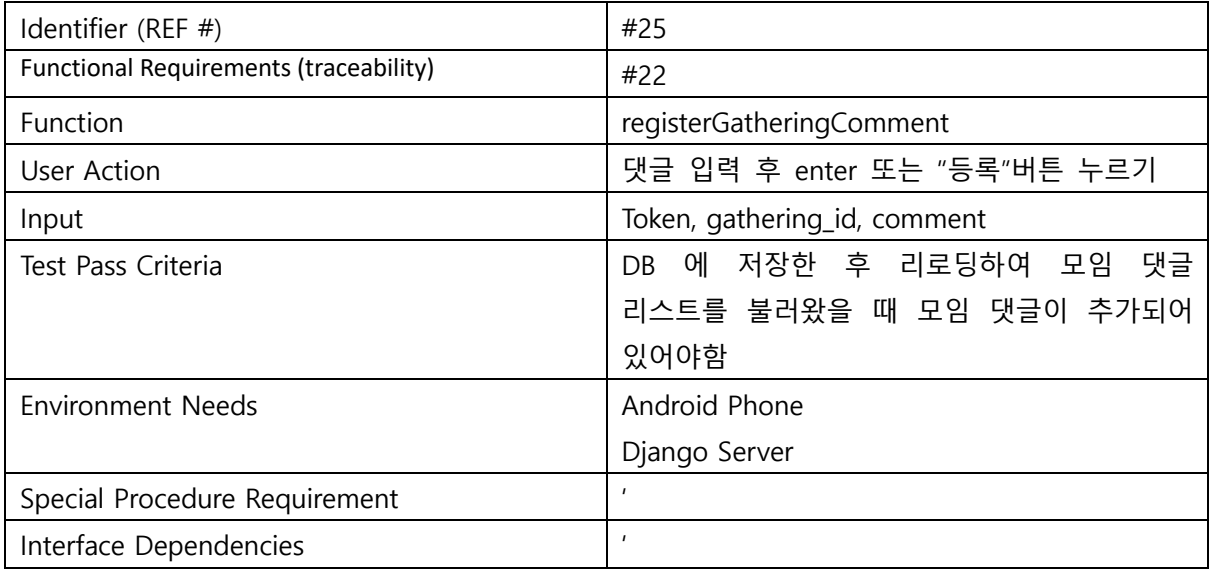

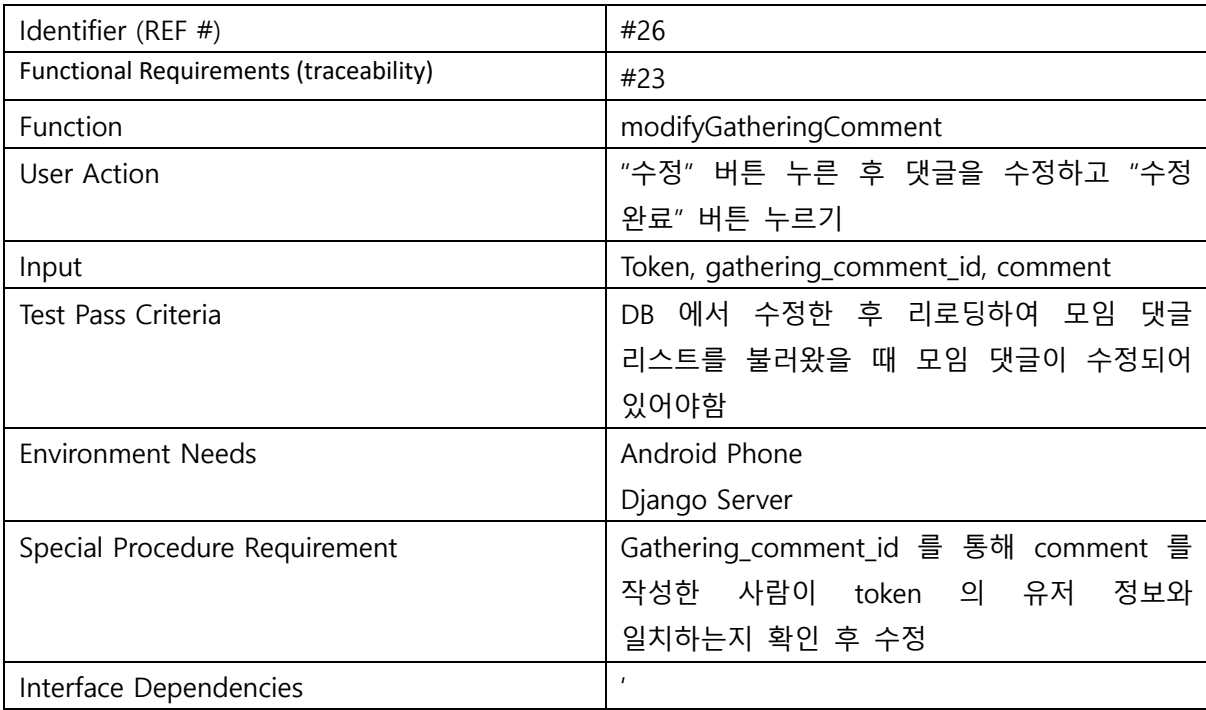

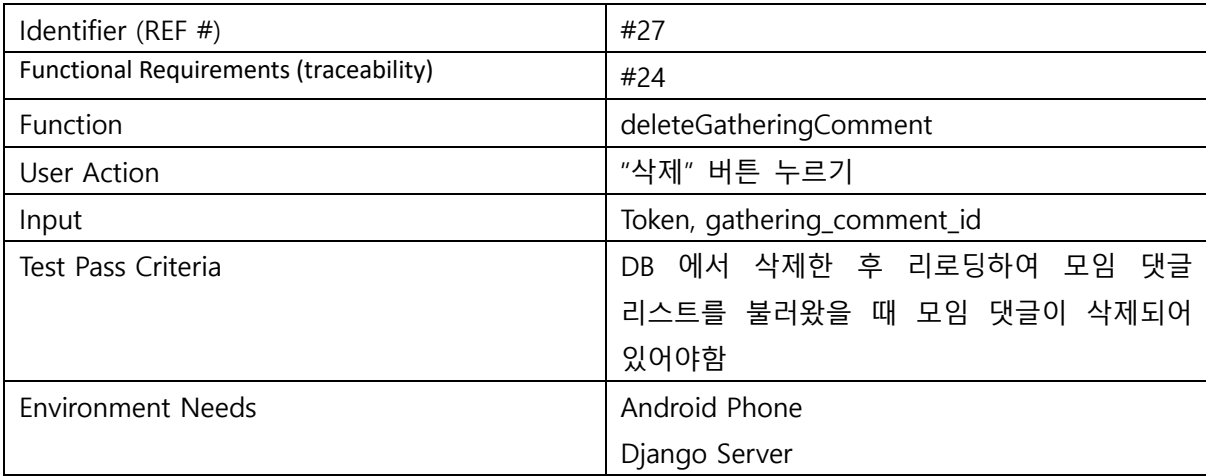

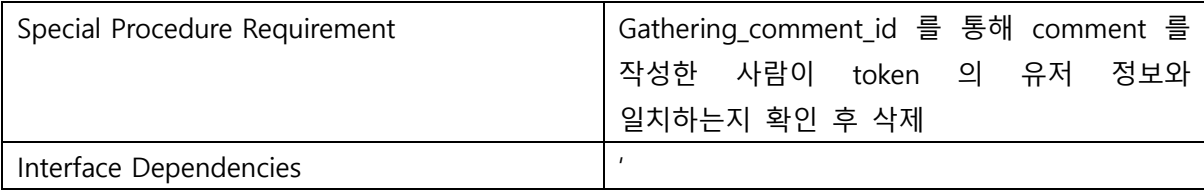

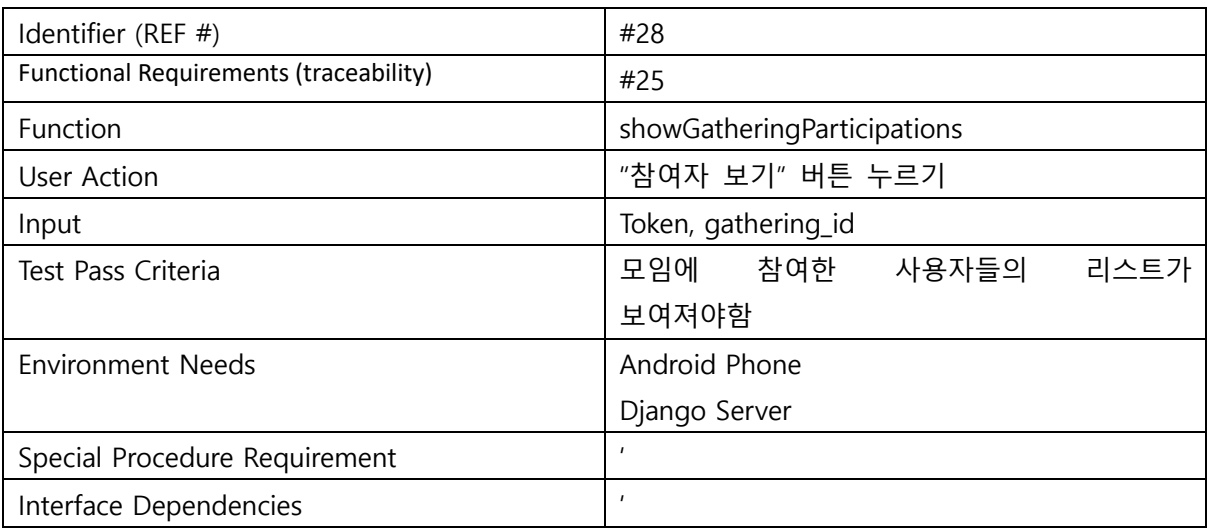

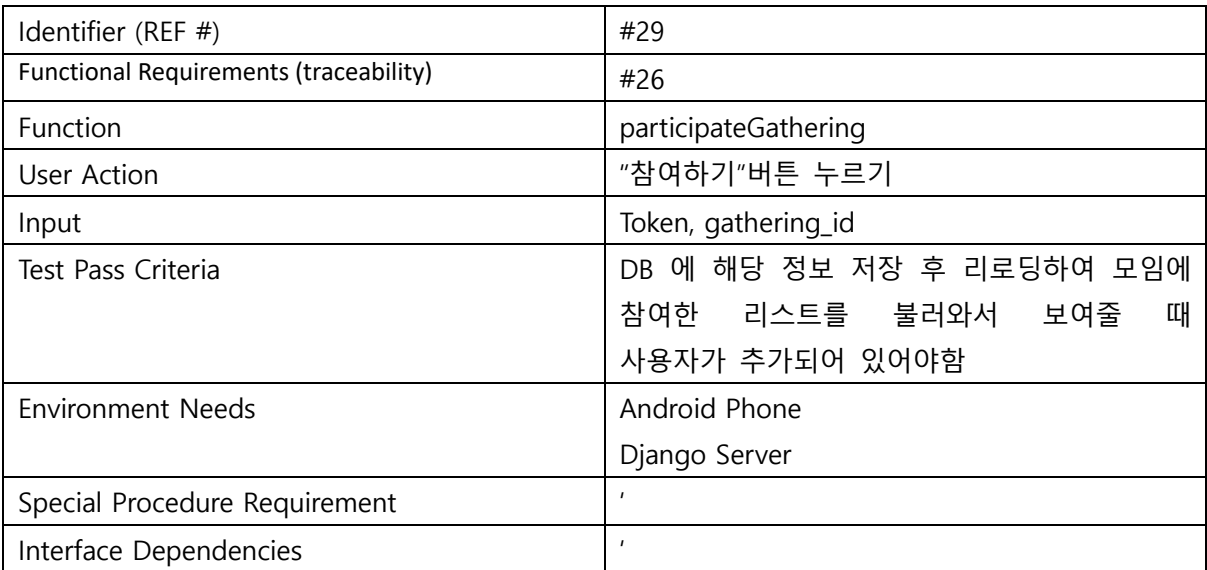

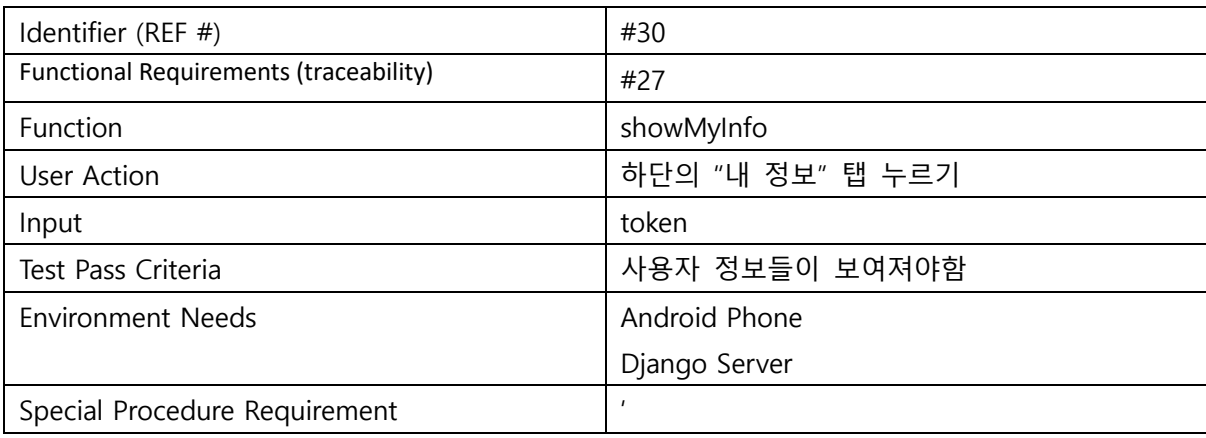

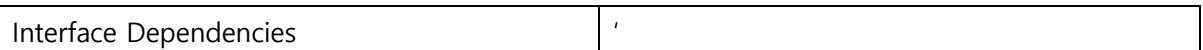

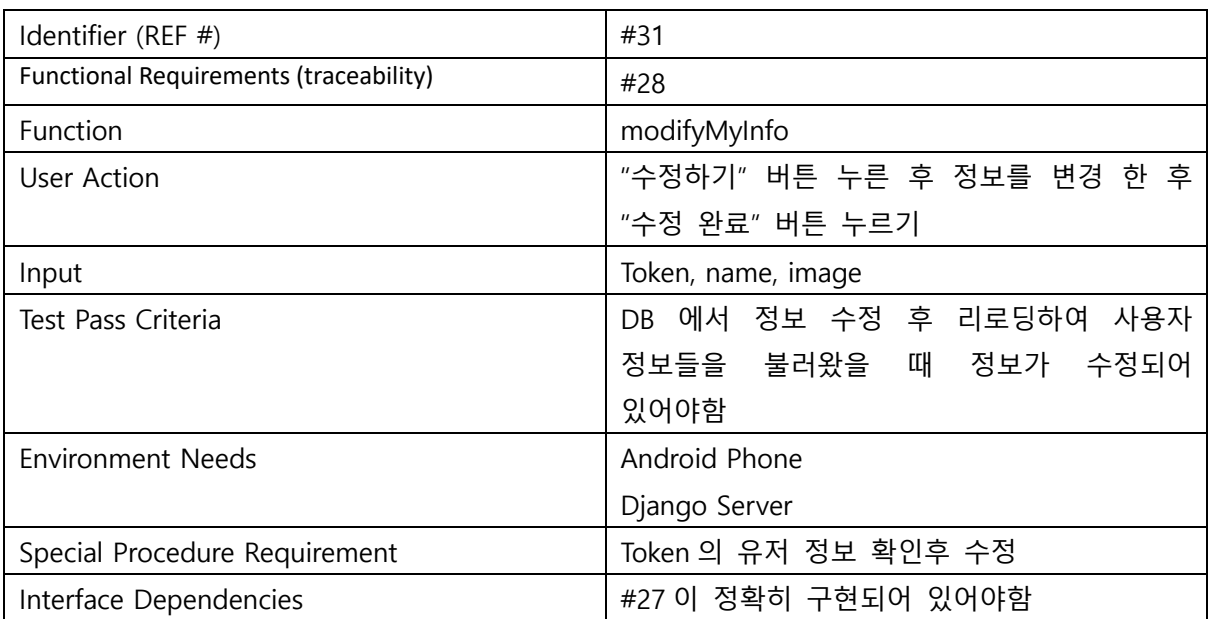

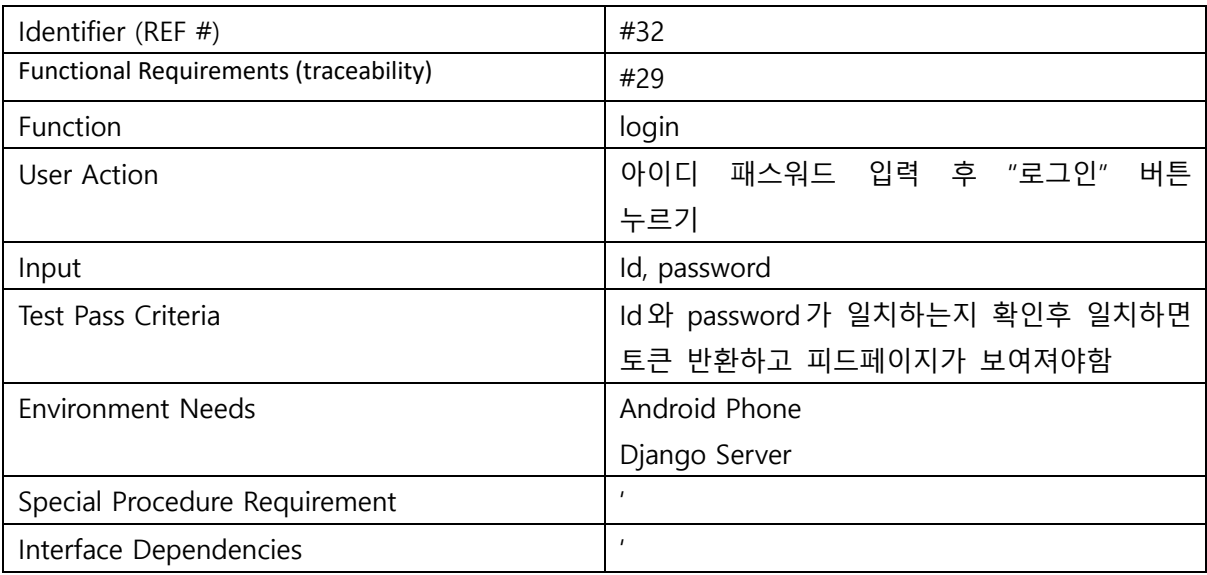

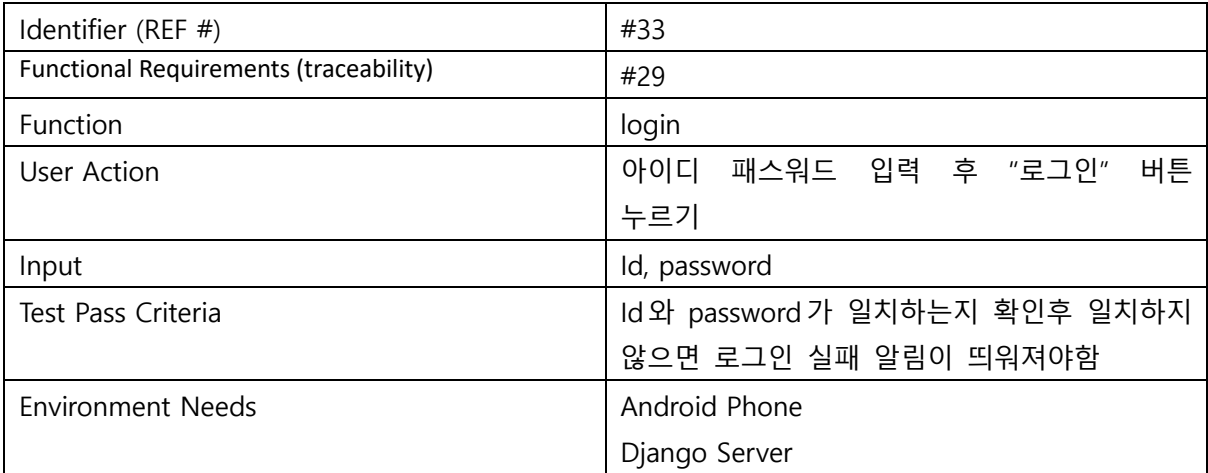

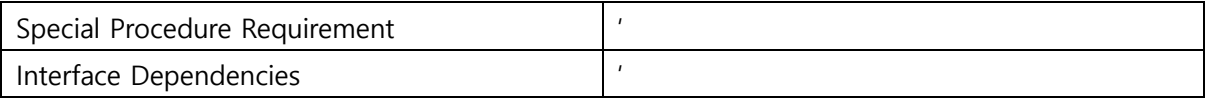

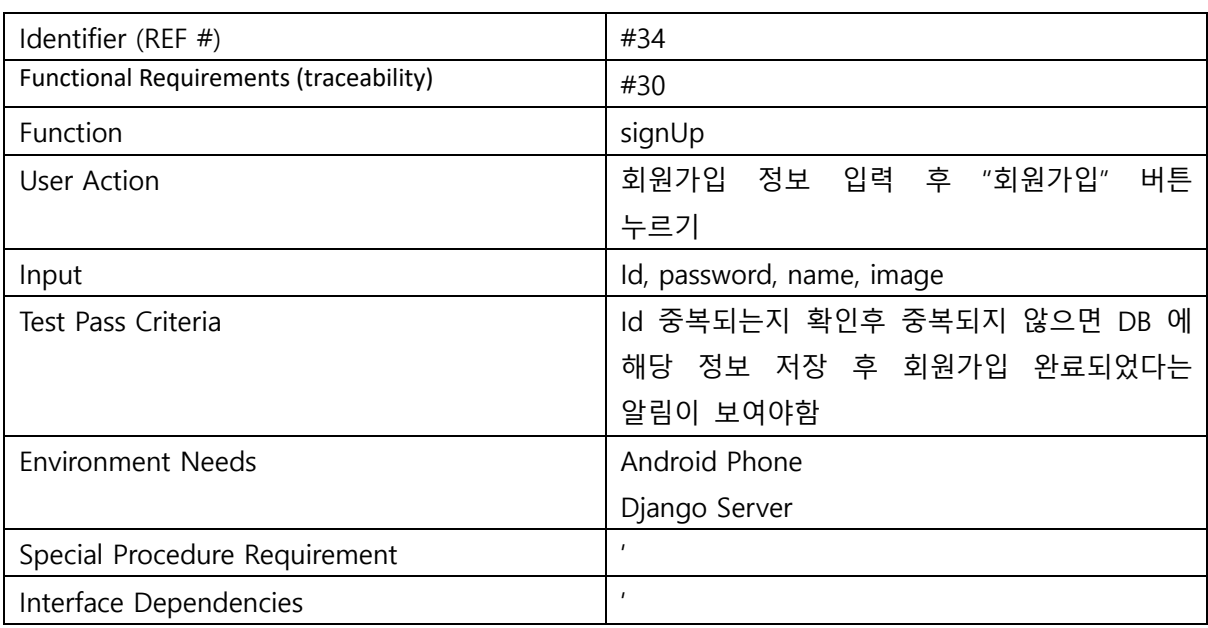

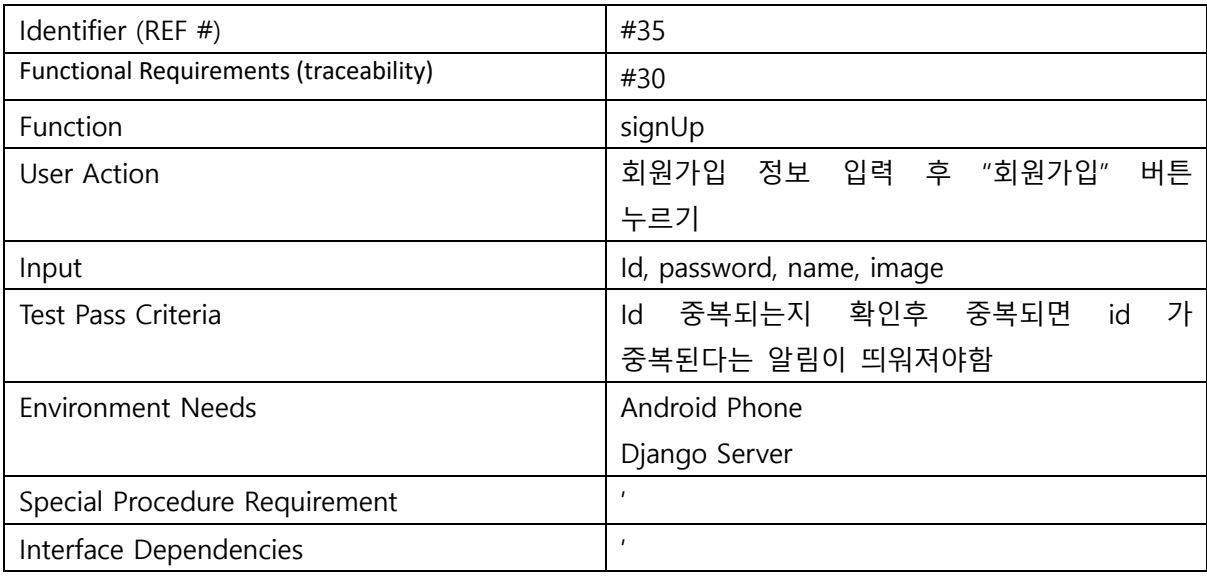

## **6. Project Success Criteria**

6.1 모든 testcase가 pass 해야한다.

6.2 운동기구 등록 시 80%이상의 확률로 카테고리를 분류해야한다. (옳고 그름이 아닌 카테고리 분류 여부)

6.3 어플리케이션이 두가지 종류의 안드로이드 폰에서 꺼지지 않고 모든 기능이 돌아가야한다.